## GRABBY

## **VHS-Bänder auf DVD brennen**

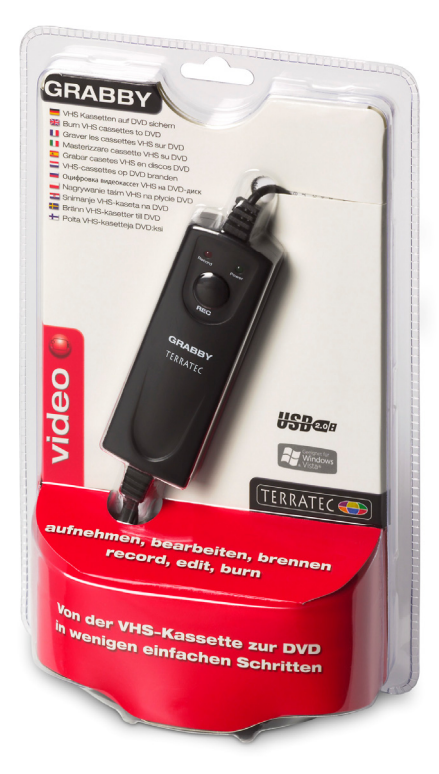

Grabby und die Vollversion von MAGIX Filme auf DVD TerraTec Edition sind das perfekte Team für die Erstellung von VCDs, SVCDs und DVDs mit nur wenigen Mausklicks. Überspielen Sie Videos über USB auf Ihr Notebook oder Ihren PC. Nutzen Sie die Videoschnitt- und Diashowfunktionen sowie die individuelle Gestaltung von Auswahlmenüs, um Ihre wertvollen Erinnerungen spielend einfach in höchster Qualität für immer auf CD und DVD zu brennen.

## Überspielen

Egal von welchem Gerät oder Medium Sie einspielen möchten: Vom Videorekorder über Satreceiver und Camcorder bis hin zum DVD-Player können sämtliche Geräte mit analogen Videoausgängen via Composite und S-Video angeschlossen werden.

#### **Bearbeiten**

Schneiden Sie Werbung oder andere ungewünschte Stellen aus Ihren Filmen heraus. Fügen Sie Diashows und Videos ein. Zahlreiche Übergangseffekte geben Ihrem Werk mehr Pep. Für die richtige Stimmung sorgen Sie mit zusätzlicher Musik und einem Live-Kommentar. Schließlich wählen Sie einfach eine passende Menüvorlage oder erstellen ein individuelles Bewegungsmenü. Und schon wird Ihre CD oder DVD gebrannt.

#### Abspielen

Depin

Im Handumdrehen halten Sie eine professionelle DVD in der Hand, die sich sehen lassen kann – egal ob am PC oder auf dem Fernseher. Überraschen Sie Ihre Freunde mit einer selbst erstellten DVD! Mit nur einem Klick können beliebig viele Kopien erstellt werden, denen Sie mit dem integrierten CD/DVD Labelprogramm den letzten Schliff verleihen können.

TerraTec Grabby 21.01.2009 – Seite 1 – Änderungen vorbehalten. Alle Produkt- und Markennamen sind Warenzeichen ihrer jeweiligen Firmen. © TerraTec Electronic GmbH

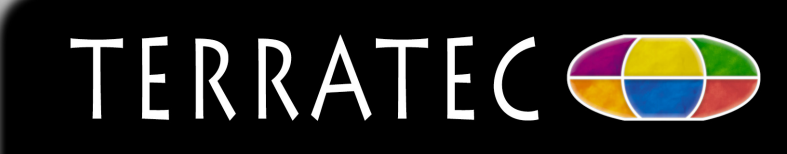

## GRABBY

## **Technische Details**

### **Features**

- PC-Schnittstelle: USB 2.0
- Analoge Eingänge: Composite (Cinch) und S-Video, Stereo Audio (Cinch)
- Video Standard: PAL, NTSC, SECAM
- Capture Rate PAL: bis zu 720x576 pixel/25 fps
- Capture Rate NTSC: bis zu 720x480 pixel/29,9 fps
- Betriebsspannung über USB-Anschluss (kein externs Netzteil erforderlich)

### **Software**

• MAGIX Filme auf DVD TerraTec Edition

## **Systemvoraussetzungen**

- Intel® oder AMD Prozessor mit min. 2GHz
- Microsoft® Windows®XP SP 2 oder Windows® Vista® SP1
- 512 MB RAM (1024 MB empfohlen)
- USB 2.0 Anschluss
- Soundkarte
- 800 MB freier Festplattenspeicher und DVD Laufwerk für die Programminstallation
- Grafikkarte mit mindestens 800 x 600 Pixel Auflösung (1024 x 768 empfohlen)
- CD/DVD-Brenner zur Erstellung von CDs/DVDs
- 5 GB freier Festplattenspeicher für Videoaufnahme und DVD-Brennen empfohlen

## **Lieferumfang**

- **Grabby**
- Videokabel
- Software und Treiber DVD
- Quick Setup Guide
- **Serviceunterlagen**

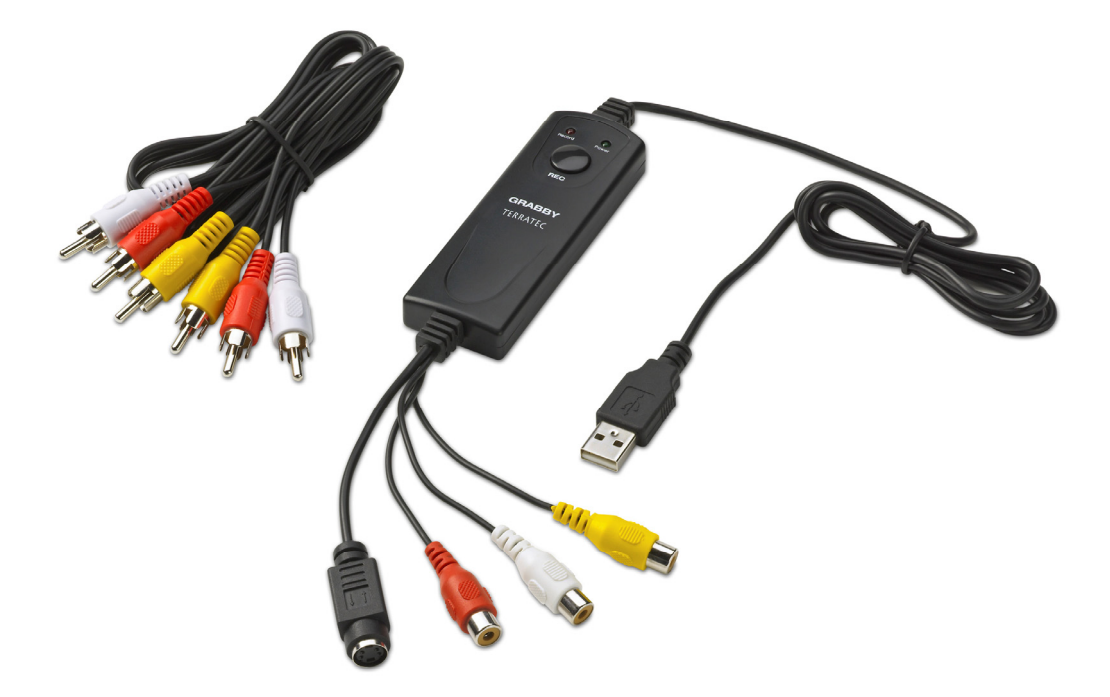

Art.Nr.: 10620 Garantiezeit: 24 Monate

COON

EAN-Code: 4017273106205

TerraTec Grabby 21.01.2009 – Seite 2 – Änderungen vorbehalten. Alle Produkt- und Markennamen sind Warenzeichen ihrer jeweiligen Firmen. © TerraTec Electronic GmbH

# TERRATEC<sup>(</sup>